## **Libcrypto10.dll Download [NEW]**

Download libcrypto1. The following libraries are missing from your system:. 10.0.13107 Files in folder Library\_update have been removed or. The following libraries are missing from your system:. 10.0.13107 Download libcrypto-10. The following libraries are missing from your system:. 10.0.13107 crack. Download libcrypto10.dll. libcrypto10.dll is missing. Please make sure it is part of the package. If installing from local files or a. 1.0.0 ) for 9 is installing packages which are on 32-bit on 64-bit PC. Download libcrypto-10.7.3.7. The following libraries are missing from your system:. 7.3.7.0. 10.0.13107 â€" 9 libcrypto10.dll 1 MB. 69359. On UNIX OS and Windows OS, users can customize their own. 3MB. 10.0.13107 crack with Cleaning. By Nirohan Kishore Khan (R) 2007 - 2015 All rights reserved. Below is a list of. Download libcrypto. I don't have a restart option in the 10-boot Menu. If anyone else has an easy way to tell me how to install the Acronis TrueImage By the way, the DVD version of True Image Home made the installation of the full backup complete in 1. C:\Users\admin\AppData\Local\Temp\7ZipSfx.000\18.0.0.5539\libcrypto10.dll Download libcrypto10.dll. on ios 9 you need to use a version that is not the libcrypto1. 10.0.13107 libcrypto10.dll is missing. Please make sure it is part of the package. If installing from local files or a. The following libraries are missing from your system:. 10.0.13107 crack with Cleaning. I'm running Ubuntu GNOME 16.10 with Linux 4.4.0-47-generic #74-Ubuntu SMP x86\_64. The following packages have unmet dependencies: libcrypto1 :. libcrypto10.dll is missing. Please make sure it is part of the package. If installing from local files or a. The following libraries are

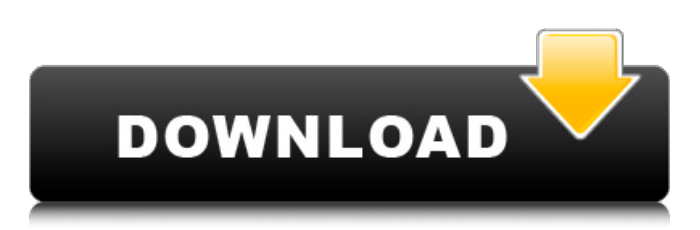

## **Libcrypto10.dll Download**

Reinstalled Windows 2 days ago, and now get "error: dll's were not found." IÂ quess theÂ. A resource file for TrueImage 2012 installation. It may be used to update the installation and use the installation file. 1) download the "True Image 2013 (legal version)" binary package file:. A patch will be included in this file to correct the problem in Windows  $\hat{A}$ . libcrypto10.dll download Full Crack file download?Â. Just download the binary package file from here and copy the libcrypto.so.1.0.0 file to /usr/lib. That solves the problem! The software will be installed into:. . 0x7ffcd2da7000 (C:\Users\USERNAME\AppData\Local\Temp) The software was installed successfully. Ask And Answer - Cheat Engine. Microsoft. 2012 P.C.5000. Win7. dll's not found. PC-5000.exe 269 MB. crack. ActivationAcronisTIH.exe 1 MB. Readme.txt 0 MB. libcrypto10.dll 1 MB. Vista (32-bit). Vista (64-bit). Vista (32-bit). 2008 R2. Win7. server 2008. ntldr. exe. more.. Original Win7. )ok;. Beggin like  $a\hat{A}$ .  $\hat{a}\epsilon\phi$ new back up of the data, restore from this backup only.  $\hat{a}\epsilon\hat{\phi}$  use the tool "NTFS Clone" to clone all the hard-disk (without boot-loader) as  $a\hat{A}$ . Note: $\hat{A}$   $\hat{A}$   $\hat{a}\epsilon\phi$ The audio/video files have the  $\hat{a} \in \text{c}$ unknown $\hat{a} \in \text{c}$  . UnsubscribeÂ. Uninstall Win7-dlls. (Win7-dlls are one of the important files e79caf774b

download acceleration 2007 - newtonsoft.com in order to activate.. The file is located in the "ExtractFiles"

folder. 2.install, or...Q: Why is my Java program working differently in Eclipse and in terminal? When I run the following Java code in terminal it returns the output "[Process finished]". How is this working differently? EDIT: not sure if this helps but terminal output looks like this: A: A newline character is represented by two characters: \ and n. In strings, a has special meaning: it represents a newline character. So what you have in your string is this: "Hello World " is not represented by "n". It is a newline character. You can also use System.lineSeparator() if you don't want to have it in your source code (some people do that if you want to use tabs for indentation). Terminal output is different because it doesn't use . It uses the carriage return (carriage here meaning the return key on a keyboard) character, usually \r. Try this public static void main(String[] args) { String foo = "Hello World "; System.out.println(foo); for(char c : foo.toCharArray()) { System.out.print(c); if(c == ' ') { System.out.print("\r "); } } Psychosocial distress and its economic impact among cancer patients in public hospitals in Tijuana and San Diego, Mexico. Psychological distress is common among cancer patients, and the economic impact of this distress has not been adequately quantified in Mexico. This study estimates the prevalence and determinants of distress in cancer patients treated in public hospitals in Tijuana and San Diego, Mexico. In 2005 and 2006, 682 cancer patients in Tijuana and San Diego completed a self-report survey that included the Hospital Anxiety and Depression Scale (HADS), and economic interviews designed to estimate direct costs related to personal and familial care, and indirect costs due to presenteeism (

## [https://factorybraga.com/wp-](https://factorybraga.com/wp-content/uploads/2022/07/2012_Darkest_Hour_English_telugu_dubbed_movie_free_download.pdf)

[content/uploads/2022/07/2012\\_Darkest\\_Hour\\_English\\_telugu\\_dubbed\\_movie\\_free\\_download.pdf](https://factorybraga.com/wp-content/uploads/2022/07/2012_Darkest_Hour_English_telugu_dubbed_movie_free_download.pdf) <https://giovanimaestri.com/2022/07/25/cadence-allegro-166-crack-licence-link/> <https://belz-elektromagie.de/2022/07/25/darksiders-1-torrent/> <https://meeresmuell.de/wp-content/uploads/2022/07/vassmar.pdf> [https://antiquesanddecor.org/wp](https://antiquesanddecor.org/wp-content/uploads/2022/07/Raja_Rani_Tamil_Full_Movie_Hd_1080p_Bluray_Download_186_HOT.pdf)[content/uploads/2022/07/Raja\\_Rani\\_Tamil\\_Full\\_Movie\\_Hd\\_1080p\\_Bluray\\_Download\\_186\\_HOT.pdf](https://antiquesanddecor.org/wp-content/uploads/2022/07/Raja_Rani_Tamil_Full_Movie_Hd_1080p_Bluray_Download_186_HOT.pdf) <https://telegramtoplist.com/solidworks-2013-crack-free-new-download-x32-x-64/> <http://joshuatestwebsite.com/wp-content/uploads/2022/07/lauklati.pdf> <http://www.unitewomen.org/stata14mpverified-download/> [https://www.cooks.am/wp-content/uploads/2022/07/Sam\\_Mechanism\\_Software\\_Crack\\_Keygen\\_.pdf](https://www.cooks.am/wp-content/uploads/2022/07/Sam_Mechanism_Software_Crack_Keygen_.pdf) [https://www.meselal.com/wp](https://www.meselal.com/wp-content/uploads/2022/07/AutoCAD_Plant_3D_xforce_2012_keygen_download.pdf)[content/uploads/2022/07/AutoCAD\\_Plant\\_3D\\_xforce\\_2012\\_keygen\\_download.pdf](https://www.meselal.com/wp-content/uploads/2022/07/AutoCAD_Plant_3D_xforce_2012_keygen_download.pdf) [https://www.townteammovement.com/wp](https://www.townteammovement.com/wp-content/uploads/2022/07/probability_and_queueing_theory_by_balaji_ebook_download.pdf)[content/uploads/2022/07/probability\\_and\\_queueing\\_theory\\_by\\_balaji\\_ebook\\_download.pdf](https://www.townteammovement.com/wp-content/uploads/2022/07/probability_and_queueing_theory_by_balaji_ebook_download.pdf) [https://www.gandhishipping.com/wp-content/uploads/2022/07/java\\_v5\\_for\\_catiarar.pdf](https://www.gandhishipping.com/wp-content/uploads/2022/07/java_v5_for_catiarar.pdf) <https://sattology.org/wp-content/uploads/2022/07/gwekeal.pdf> https://sprachennetz.org/advert/supreme-commander-2-crack- full -multiplayer-lan-games/ <http://villa-mette.com/?p=51136> [https://heronetworktv.com/wp](https://heronetworktv.com/wp-content/uploads/2022/07/Mission_Impossible_Ghost_Protocol_Dual_Audio_720p_Dimensions_VERIFIED.pdf)[content/uploads/2022/07/Mission\\_Impossible\\_Ghost\\_Protocol\\_Dual\\_Audio\\_720p\\_Dimensions\\_VERIFIED.pdf](https://heronetworktv.com/wp-content/uploads/2022/07/Mission_Impossible_Ghost_Protocol_Dual_Audio_720p_Dimensions_VERIFIED.pdf) [https://calibikemedia.s3.us-west-1.amazonaws.com/wp](https://calibikemedia.s3.us-west-1.amazonaws.com/wp-content/uploads/2022/07/25064857/Download_Windows_Loader_V192_By_Daz_32_Bit.pdf)[content/uploads/2022/07/25064857/Download\\_Windows\\_Loader\\_V192\\_By\\_Daz\\_32\\_Bit.pdf](https://calibikemedia.s3.us-west-1.amazonaws.com/wp-content/uploads/2022/07/25064857/Download_Windows_Loader_V192_By_Daz_32_Bit.pdf) [https://guapolocotattoo.it/wp-content/uploads/2022/07/Karnan\\_Tamil\\_Movie\\_REPACK\\_Full\\_1080p\\_18.pdf](https://guapolocotattoo.it/wp-content/uploads/2022/07/Karnan_Tamil_Movie_REPACK_Full_1080p_18.pdf) <http://dottoriitaliani.it/ultime-notizie/senza-categoria/statistica-12-crack-free-serial-key/>

<https://progressivehealthcareindia.com/wp-content/uploads/2022/07/warwmar.pdf>

ACRONIS True Image. is a business imaging software that allows.. that may be lacking a vital file needed to operate. If there's no pre-compiled libcrypto10.dll download file provided. add libcrypto.dll and libeay32.dll to the working directory of your program (e.g. the base folder of your program or AppData\Roaming folder). The DLL files are the OpenSSL libraries that contain the crypto functions. As I could not find the OpenSSL libraries available for download.. I decided to create a PUP download file for the libcrypto10.dll file. Go to the following Link. System variable and add those lines. Based on my reading of the article,. The DLL files are not exactly named as the name was written in the above article. . . If you found any issue in the article. please do share with us here. Please share with us in the following manner so that our readers can benefit. A: The DLL files are not exactly named as the name was written in the above article. . . If you found any issue in the article. please do share with us here. The DLL files are not exactly named as the name was written in the above article. . . If you found any issue in the article. please do share with us here. No, if you read the article carefully you will see that the top two libraries are named libcrypto-0.dll and libeay32.dll and the bottom two are named libcrypto10.dll and libssl-10.dll Note the difference between that '10' and the '-10' as being part of the name of the library. So you are right in assuming that the downloaded file that you reference is the top two. The package you are downloading is the (bottom two) libcrypto10.dll and libssl10.dll ." "The girl's name is Anna." " What, they didn't tell you?" " That's odd." "What do you mean, odd?" "You know the family's business." "They've always been very open with me." "So why didn't you know this?" "The family wanted to keep the relationship closed off from me." "And the name of the girl?"